- 63. Ein bestimmter Produktionsprozess von Speicherbausteinen wird ab einem Ausschuss von 10% inprofitabel. Die Produktion läuft an und von den ersten 10000 Speicherbausteinen sind 1045 Ausschuss. Ist damit mit 95%-iger Sicherheit bewiesen, dass die Produktion defizitär wird?
- 64. Ein Algorithmus bewertet die Sicherheit von Passwörtern mit Stufen von 0 bis 5. Es werden eine Menge Passwörter analysiert und vermutet, dass sich die Sicherheitsstufe nach der Binomialverteilung  $B(5, \frac{1}{2})$  verhält. Kann diese Vermutung mit dem  $\chi^2$ -Anpassungstest anhand folgender Stichprobe mit  $\alpha$  = 0.05 widerlegt werden?

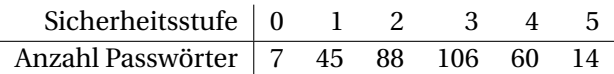

65. Um zu überprüfen, ob zwei Smartphonehersteller (*A*, *B*) verschiedene Preissegmente (billig, mittel, teuer) unterschiedlich stark besetzen, wird eine Umfrage gemacht. Es ergibt sich folgende Tabelle:

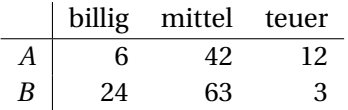

Beantworte die Frage mit dem  $\chi^2$ -Unabhängigkeitstest ( $\alpha = 1\%$ ).

- 66. Erzeuge mit Hilfe des additiven Kongruenzgenerators mit *m* = 233280,*a* = 9301,*c* = 49297 zehn Zufallszahlen  $x_1, \ldots, x_{10}$  im Bereich [0, 1]. Die Random-Seed sei  $x_0 = 1$ . Ermittle den Mittelwert. Weicht der Mittelwert signifikant (5% Signifikanzniveau) vom Mittelwert einer Gleichverteilung ab?
- 67. Gegeben ist eine stetige Verteilung auf  $[-1, 1]$  mit der Dichte  $f(x) = \frac{3x^2}{2}$  $\frac{x^2}{2}$ . Erzeuge aus den Zufallszahlen von Bsp. 66 mit Hilfe der Methode der inversen Transformation Zufallszahlen mit dieser Verteilung. Erstelle ein Histogramm mit der Klassenbreite 0.25.
- 68. Berechne näherungsweise das Integral  $\int_{-1}^{2} e^{-\cos x} dx$  mit Hilfe der Monto-Carlo-Methode und den Zufallszahlen aus Bsp. 66. Schätze die Abweichung der Näherung. Bonus: Verwende 1000 Zufallszahlen.
- 69. An einem einzelnen Parkplatz kommt in exponentialverteilten Zeitabständen ( $\frac{1}{\lambda}$  = 40 Minuten) ein parkplatzsuchendes Auto vorbei. Ist er besetzt, parkt das Auto wo anders. Ist er frei, dann parkt das Auto genau 60 Minuten. Gesucht ist die Auslastung des Parkplatzes, d.h. in welchem Anteil der Zeit er besetzt ist. Schreibe eine Simulation in deiner Lieblings-Programmierumgebung mit einem Standard-Zufallszahlengenerator.